# PSE - Widget Outlines

## A widget composed of tabbed elements #1

#### **Current Widget on TN.org**

*created via Views and Web Widget modules -*

#### Latest projects from **Transition Network**

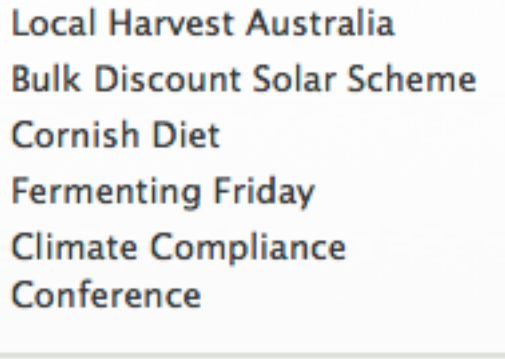

**Transition** Powered by **Vetwork** 

#### **PSE Widget** - *Small*

*Tabbed views output, dynamic searches size suitable for embedding into sidebars, block areas of websites.*

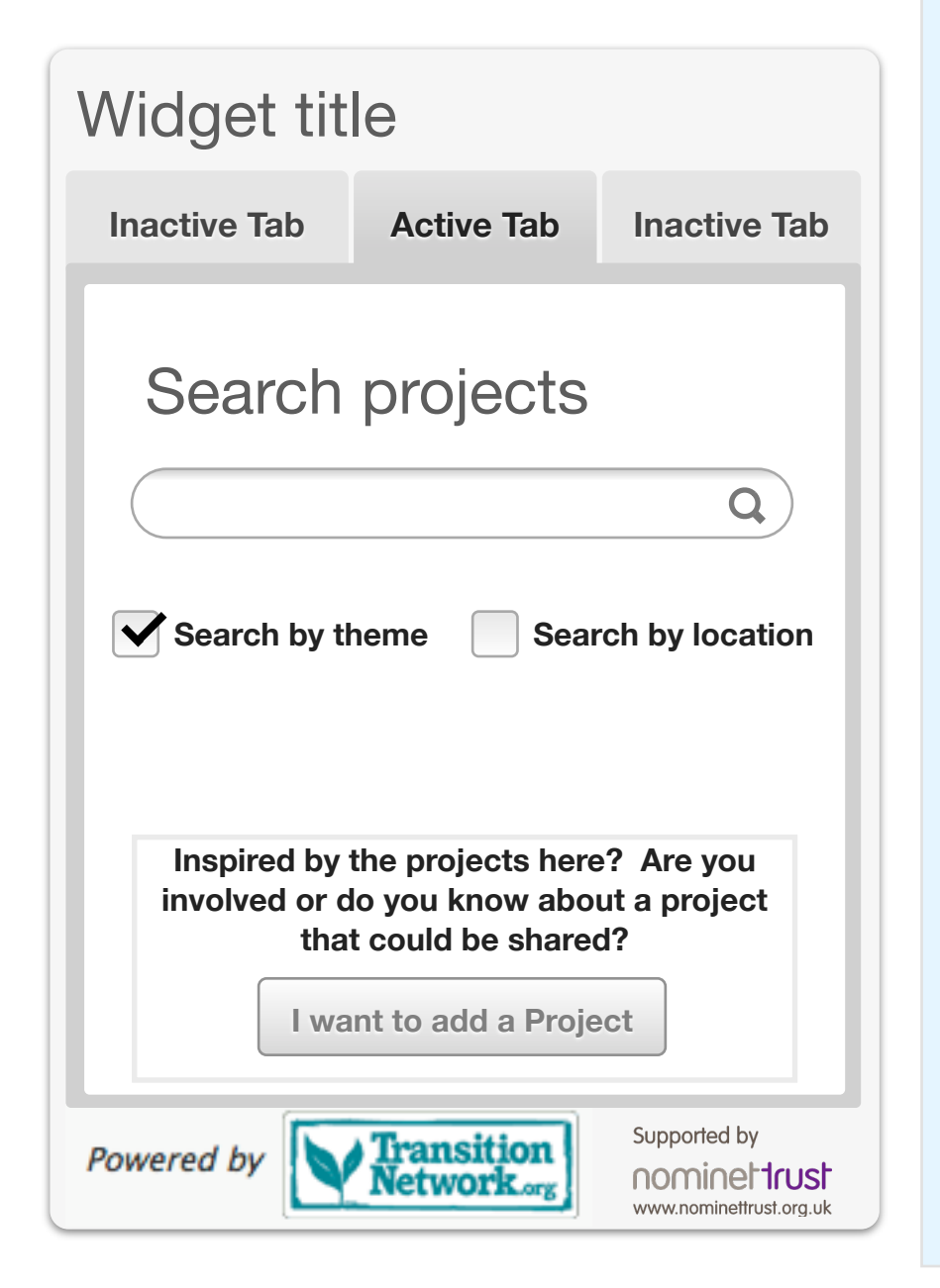

### **Notes**

Each tabbed section to include area near the bottom encouraging inspired users to submit a project. *Comment: Would also need to contain a 'find out more' link with pop-up or title hover to explain link will send them to the tn.org website. The linked page can outline fuller details of the project, and why a user may want to add their project, plus some context for the user to be able to decide if their project is the right sort of thing to be adding. (or could be the third tab)*

#### **Suggested views -**

*Initial/first view -* present 'nearest projects' (drawn from proximity search to host website location)

#### *Search by:*

Thematic or Location - Delivers search with title links and location (city/region and country listings)

Design of widget will need to allow for different widths of embedding on individual users website, If having more than two top tabs for different views outputs (eg - latest projects, search by theme or location will need to take these tabbed elements into consideration.

Comments:

And alongside there needs to be a careful balance of T.M.I. (too much information!)

# PSE - Widget Outlines

## A widget composed of tabbed elements #2

#### **PSE Widget** - *Large*

*Tabbed views output, dynamic searches, project adding form as additional tab (not a modal pop-up form as per PSE Small widget) - Allows for a full page embed on website. Similar in style and theme to smaller widget but allows for further information to be displayed.* 

*Small widget on a search pulls in titles and links to the TN.org website, with shorter information provided. Large widget (page sized) pulls in Title with Links and summary teaser information about the projects listed.* 

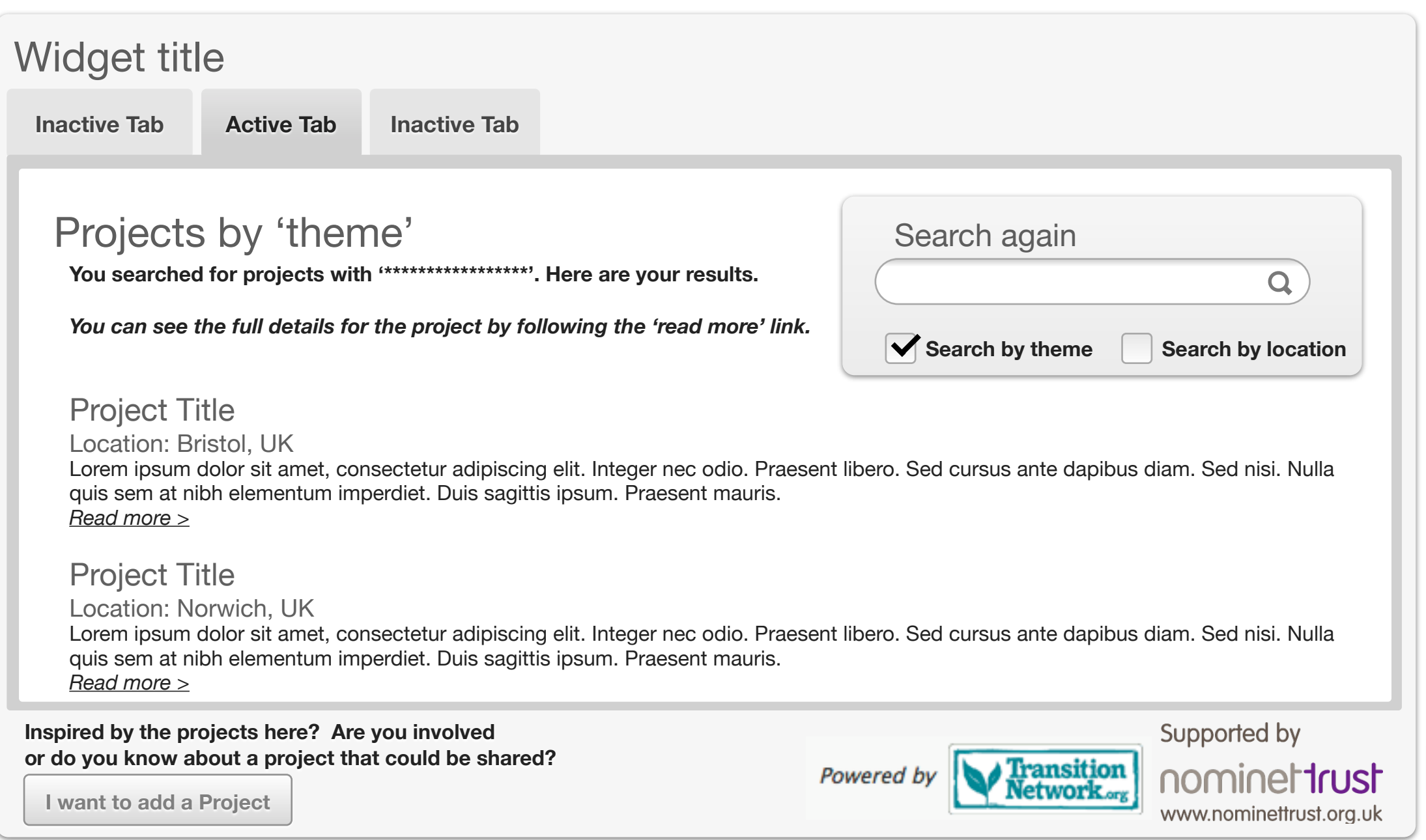

Comments:

 $\infty$ 

Full page embeddable widget allows for additional information to be displayed on searches; and the 'add a project' section can be an additional tab.

All widgets will be developed to be flexible to all sizes and a range of devices to enabling maximum compatability on users websites.

A final tab could include supporting information about the project, why add a project; and details of the funders of the project (if funder logo not on footer of widget - logos and details put in this tabbed area)